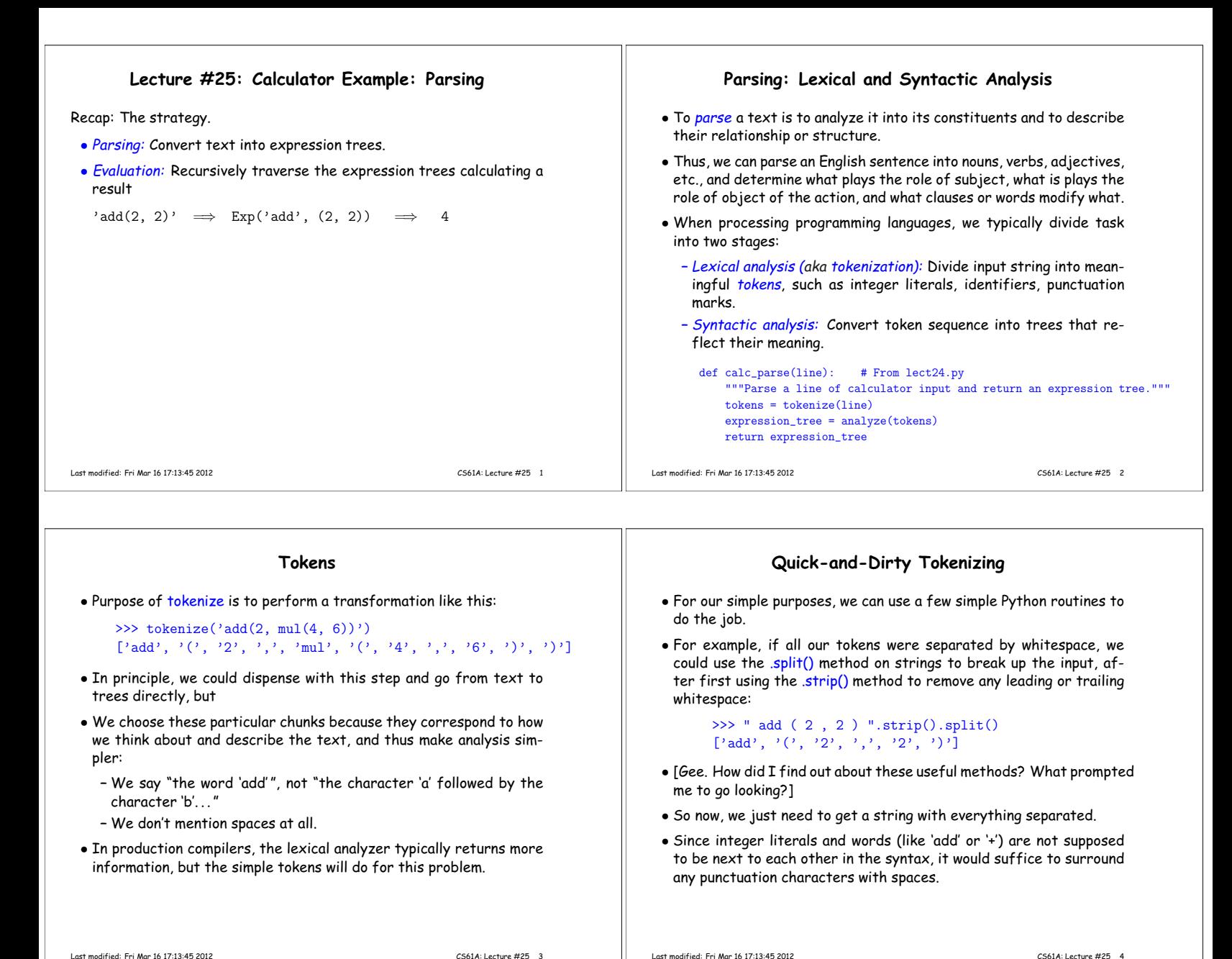

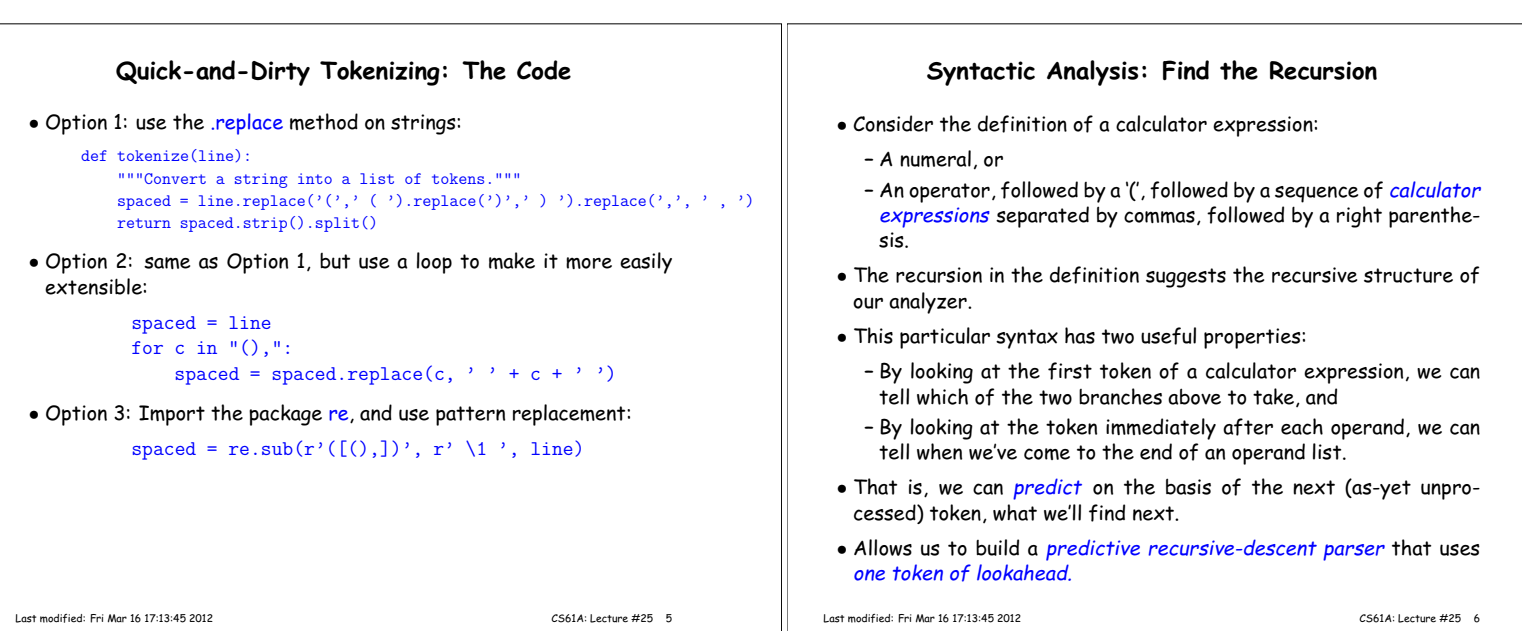

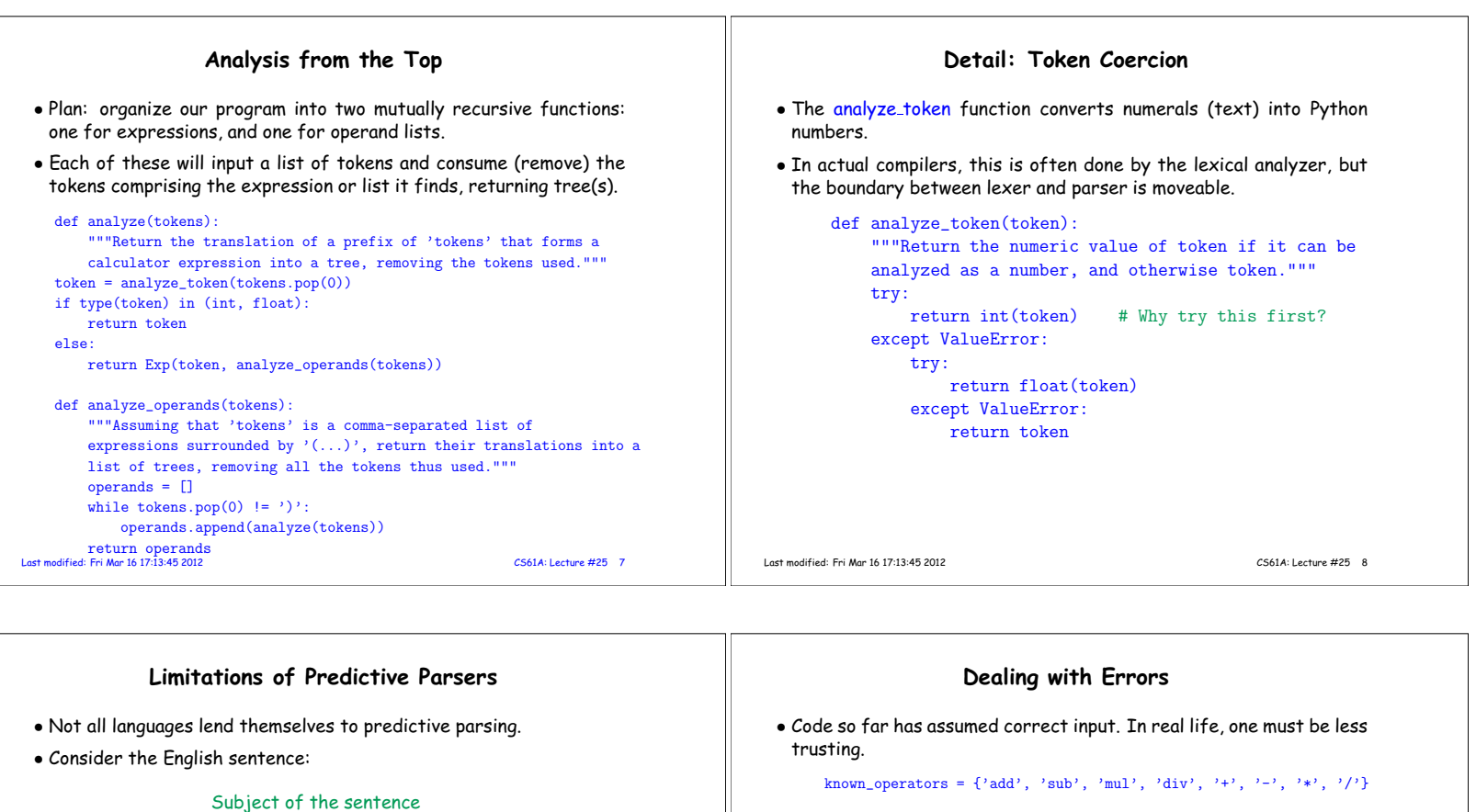

```
The horse raced past the barn fell.
```
- This is an example of a garden-path sentence:
	- **–** You expect (might reasonably predict) that the subject is "The horse," and ends just before "raced."
	- **–** But "raced" here means "that was raced," which you can't tell until you get to the last word.
- One can use backtracking in this case (like the maze program).
- Requires a different program structure.

Last modified: Fri Mar 16 17:13:45 2012 CS61A: Lecture #25 9

Last modified: Fri Mar 16 17:13:45 2012 CS61A: Lecture #25 10

def analyze(tokens):

else:

if not tokens: raise SyntaxError('unexpected end of line')

return Exp(token, analyze\_operands(tokens))

raise SyntaxError('unexpected ' + token)

token = analyze\_token(tokens.pop(0)) if type(token) in (int, float): return token if token in known\_operators:

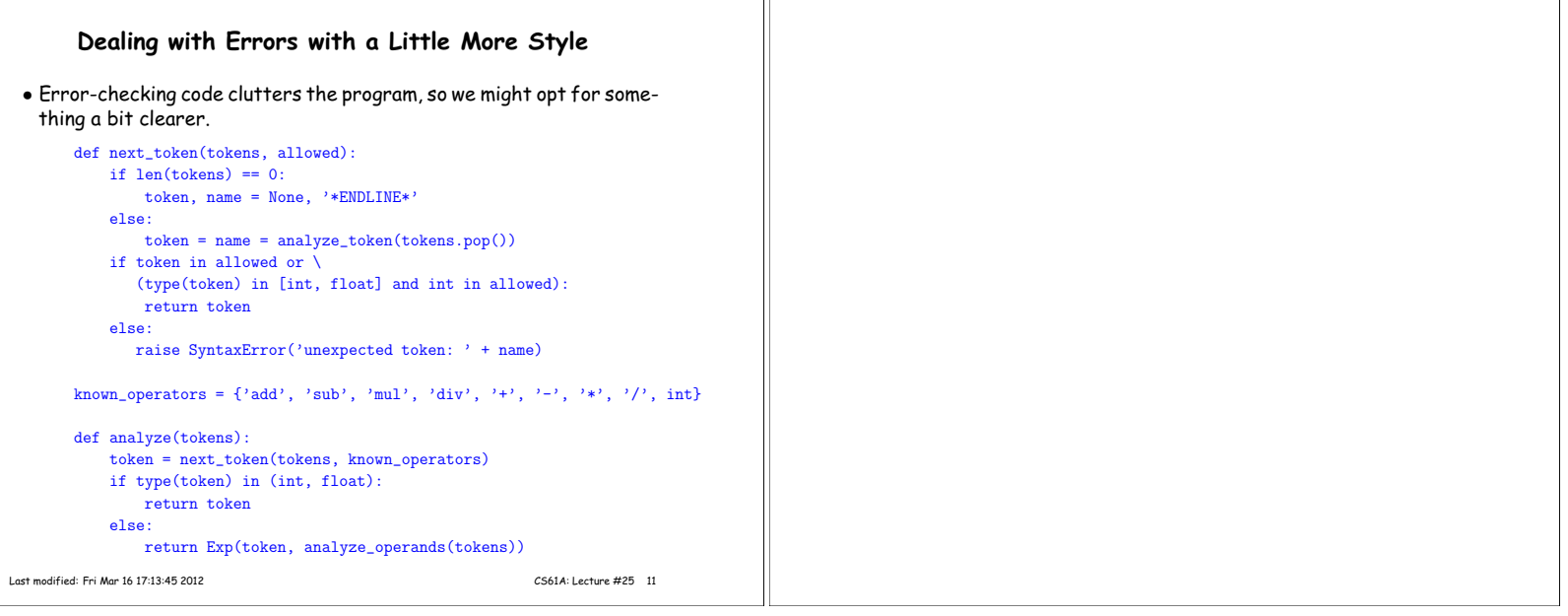